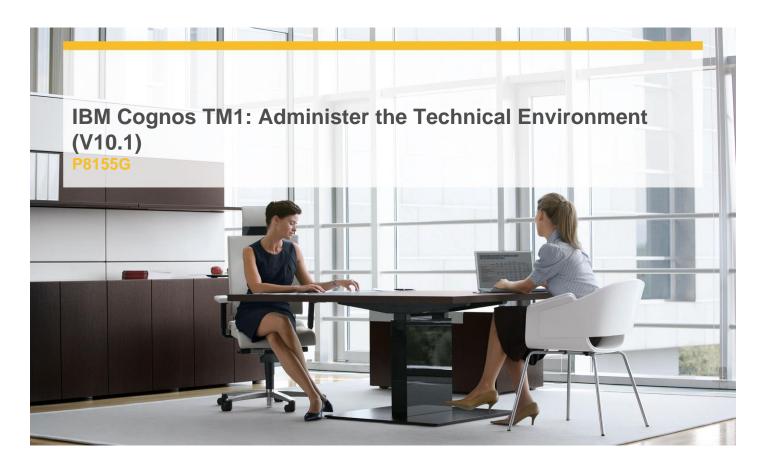

**Delivery Type:** instructor-led

**Duration:** 2 days

# **Overview**

IBM Cognos TM1: Administer the Technical Environment (V10.1) is a two-day, instructor-led course that combines lecture material and hands-on practice in installing and administering the TM1 environment. The course outlines how the architecture can be customized to fit into various infrastructures. Students will learn how to perform replication and synchronization, monitor system performance, and secure TM1 applications.

# **Pre-Requisites**

You should have:

- √ Basic knowledge of OLAP and TM1
- √ Basic knowledge of networking
- ✓ IBM Cognos TM1: Interact with Data (V10.1) (Recommended)

#### Content

TM1 Architecture and Installation

- ✓ describe the IBM Cognos performance management (PM) system and TM1's role in PM
- √ identify the components of the TM1 architecture
- ✓ install TM1 components
- √ configure TM1 components

### Replicate and Synchronize Servers

- √ describe the replication process
- √ identify replication relationships
- √ identify possible server configurations
- √ replicate cubes
- √ remove cube replications
- ✓ synchronize replications

## Administer TM1 Servers with the Operations Console

- ✓ add your admin server and TM1 server to the Operations Console
- ✓ use the TM1OperationsConsole.xml file to set up your environment quickly
- √ check the health status of the servers
- √ filter the statuses shown

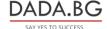

#### Monitor Server Performance

- ✓ use TM1 log files
- ✓ monitor performance with control cubes
- ✓ dynamically monitor TM1 server threads
- ✓ monitor TM1 server performance in real time

## Manage the Server

- √ broadcast messages to clients
- ✓ connect and disconnect users from a TM1 server
- √ shut down a remote TM1 server

### Implement TM1 Security

- √ identify TM1 authentication options
- ✓ create users and groups
- √ assign object security rights to groups
- ✓ use rules to maintain security rights

#### Maintain Applications

- √ identify migration approaches
- √ document objects in the TM1 application
- √ manage the application metadata
- √ identify backup approaches
- ✓ create processes to back up data
- √ plan for backup and recovery of TM1 applications

#### Customize Business Rules (Optional)

- √ describe a rule
- √ review automatically generated rules
- √ describe and re-order rule blocks
- √ disable and enable auto-generated rules
- √ review manual rules

# Use the IBM Cognos TM1 Package Connector (Optional)

- ✓ install the IBM Cognos TM1 package connector
- ✓ import dimensions and a cube from an IBM Cognos package
- ✓ Disaster Recovery Plan Template (Optional)
- √ complete a disaster recovery plan

## **Target Audience**

This advanced course is intended for Administrators.

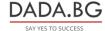